## (SAMPLE) System Email sent from Qmlativ Student Information System to Authorized Parent/Guardians

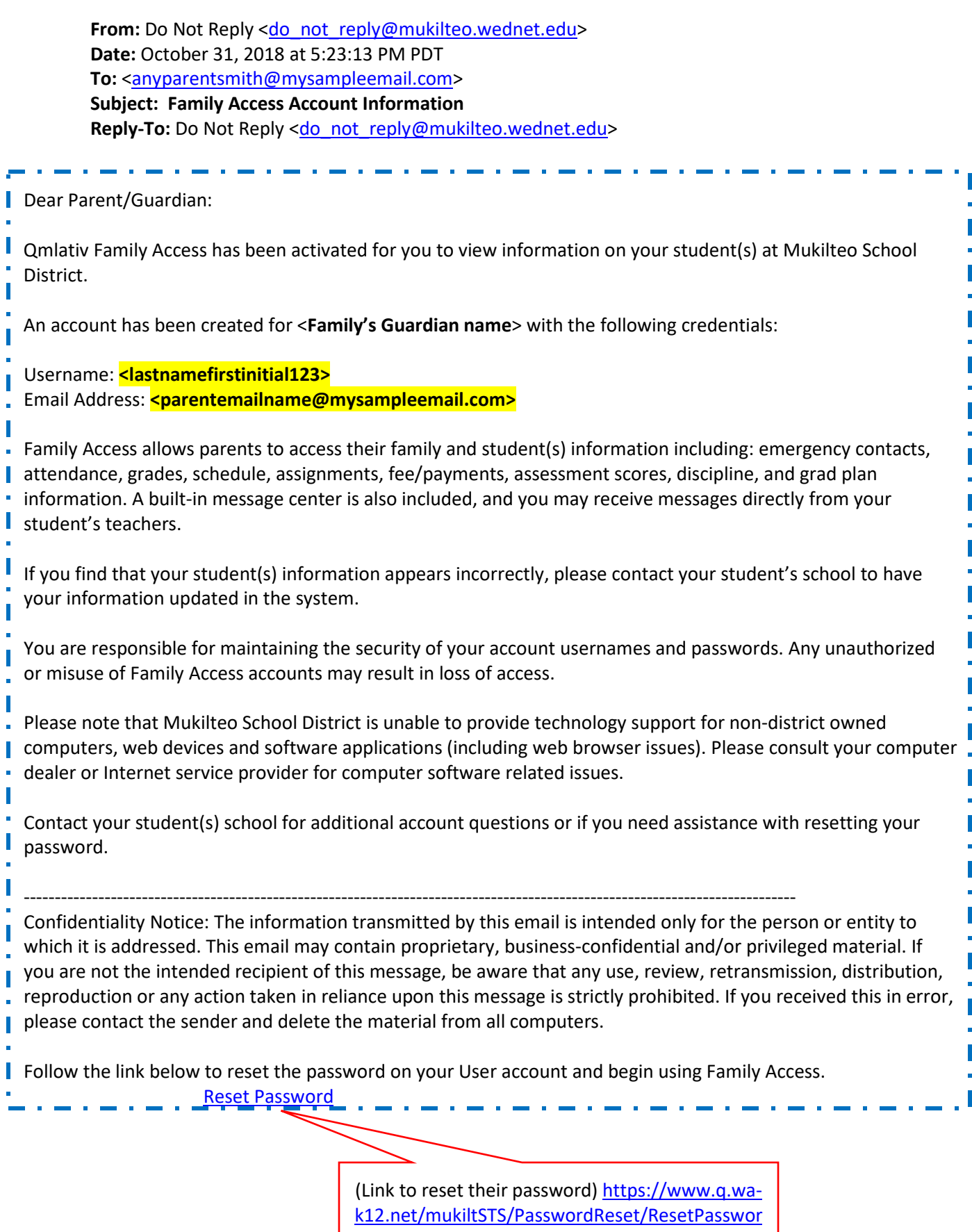

[d?r=f5207a1a38c44c328102f98b849d3dae](https://www.q.wa-k12.net/mukiltSTS/PasswordReset/ResetPassword?r=f5207a1a38c44c328102f98b849d3dae)